## **Chapter 11**

## **REVIEWING THE BASICS**

1. Name the five versions of Windows XP.

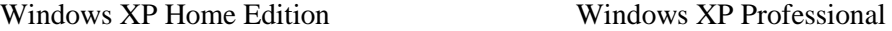

- Windows XP Media Center Edition Windows XP Tablet PC Edition
- Windows XP Professional x64 Edition
	- 2. When installing Windows XP Service Pack 2 on a notebook computer, why is it important to use an AC adapter rather than a battery during the installation?

So that the notebook doesn't power down part way through the installation due to a low battery

3. When you are trying to determine if your Windows 2000 computer can support Windows XP, list the steps to know how much RAM is currently installed.

Right-click the My Computer icon and select Properties from the menu. Click the General tab. RAM is displayed on this tab.

4. Which version of Windows XP must be installed on a system that is using the Intel Itanium processor? Why?

Windows XP Professional 64x Edition, because the Itanium is a 64-bit processor.

5. How many processors in a system can Windows XP support?

#### Two

6. How much free space on a partition does Windows XP require for installation? How much does it require for acceptable operation?

## 1.5 GB, 2 GB

7. How much memory is required to install Windows XP? How much is recommended to run applications under Windows XP?

#### 64 MB, at least 128 MB

8. How long do you have to activate Windows XP? What happens if you don't?

You have up to 30 days after installation to activate Windows XP, after which the system will refuse to boot.

9. What is the first Microsoft product to use product activation?

#### Microsoft Office XP

10. What is the path for the report file created when you run the Windows XP Readiness Analyzer?

C:\Windows\compat.txt

11. What is the difference between joining a workgroup and joining a domain?

In a workgroup, each user account is set up on the local computer independent of other accounts on other PCs, and there is no centralized control of resources. In a domain, user accounts and system resources are controlled by a centralized domain controller.

12. What layer of Windows 2000/XP is most responsible for interacting with hardware?

The HAL (hardware abstraction layer)

13. What is one reason that interaction with hardware is limited to only one or two components of Windows 2000/XP?

Limiting hardware interaction with OS components enables Windows NT/2000/XP to be ported easily to different hardware platforms and increases OS integrity by providing more control over resources and better performance.

14. What are the two modes of the Windows 2000/XP architecture?

#### User mode and kernel mode

15. Which of these two modes contains the NTVDM?

User mode

16. What is the name of the folder on the Windows 2000/XP CD where the installation files are stored?

#### \i386

17. Before you install Windows 2000/XP, how can you determine if the OS supports all the hardware on your PC? The best way is to search the Microsoft Web site. Or check manufacturer web sites for Windows 2000/XP drivers.

18. What is one reason to use a clean install rather than an upgrade when migrating from Windows 98 to Windows

2000?

Their registries are not compatible. You do not get the benefit of a fresh start.

19. What file systems does Windows 98 support? Windows XP?

#### FAT16, FAT32

### FAT16, FAT32, and NTFS

20. What is the file system that is common to DOS, Windows 9x, Windows NT, Windows 2000, and Windows XP? FAT16

21. Windows 2000 assumes a BIOS manufactured after what date is a good BIOS?

#### January 1, 1999

22. Which of the two Windows 2000 setup programs is a 32-bit program? A 16-bit program?

# Winnt32.exe, Winnt.exe

23. Windows XP is installed using a system partition and a boot partition. Which of these partitions must be the active partition of the hard drive?

The system partition

24. In a Windows 2000/XP workgroup, where is access to an individual workstation on the network controlled? In a workgroup, access to an individual workstation is controlled from that workstation.

25. In a Windows 2000/XP domain, where is access to an individual workstation on the network controlled?

In a domain, access to an individual workstation can be controlled from the centralized domain server.

26. What is required before Windows 2000/XP can provide full power management functionality?

The system BIOS must be ACPI-compliant.

27. Name three manufacturers responsible for the initial development of ACPI.

Intel, Microsoft, and Toshiba

28. If you are installing Windows 2000 on a new hard drive and your system cannot boot from a CD, how do you begin the installation?

Create a set of Windows 2000 setup disks on another computer to boot the PC and begin the installation.

29. If you install Windows 2000 on an 8-GB hard drive, use a single partition for the drive, and choose not to use the NTFS file system, what file system will Windows 2000 automatically use?

#### FAT32

30. What is the command to create a set of Windows 2000 boot disks?

### Makeboot

31. If your BIOS is not ACPI-compliant, what should you do before you install Windows 2000?

Flash your BIOS to make it ACPI-compliant.

32. If an administrator is concerned about security on a system, which file system is appropriate?

### **NTFS**

33. Can you perform an upgrade of Windows 2000 from a remote computer on the network? Explain your answer.

You cannot perform an upgrade of Windows 2000 from a remote computer, because to perform an upgrade, you must begin the installation while you are in the current OS.

# **THINKING CRITICALLY**

- 1. You are planning an upgrade from Windows 98 to Windows XP. Your system uses a modem card that you don't find listed on the Microsoft Windows XP list of compatible devices. What do you do next?
- a. Abandon the upgrade and continue to use Windows 98.
- b. Check the Web site of the modem manufacturer for a Windows XP driver.
- c. Buy a new modem card.
- d. Install a dual boot for Windows 98 and Windows XP and only use the modem when you have Windows 98 loaded.

Although any of the listed options will work, the best next step is to check the Web site of the modem manufacturer for a Windows XP driver.

2. You have just installed Windows XP and now attempt to install your favorite game that worked fine under Windows 98. When you attempt the installation, you get an error. What is your best next step?

a. Purchase a new version of your game, one that is compatible with Windows XP.

- b. Download any service packs or patches to Windows XP.
- c. Reinstall Windows 98.

The best choice is to download any service packs or patches to Windows XP. These fixes might solve your problem.

3. If you find out that one of your applications is not supported by Windows XP and you still want to use XP, what can you do to solve this incompatibility problem?

Upgrade the application or install XP as a dual boot so the application can still work under the old OS.

4. Is it possible to install Windows XP on a system that does not have a CD-ROM drive or other optical drive? Explain your answer.

Yes, it is possible to install Windows XP on a system that already has an OS installed and is connected to a network. You can copy files on the Windows CD to the PC's hard drive from across the network and then run the Setup program from the hard drive.